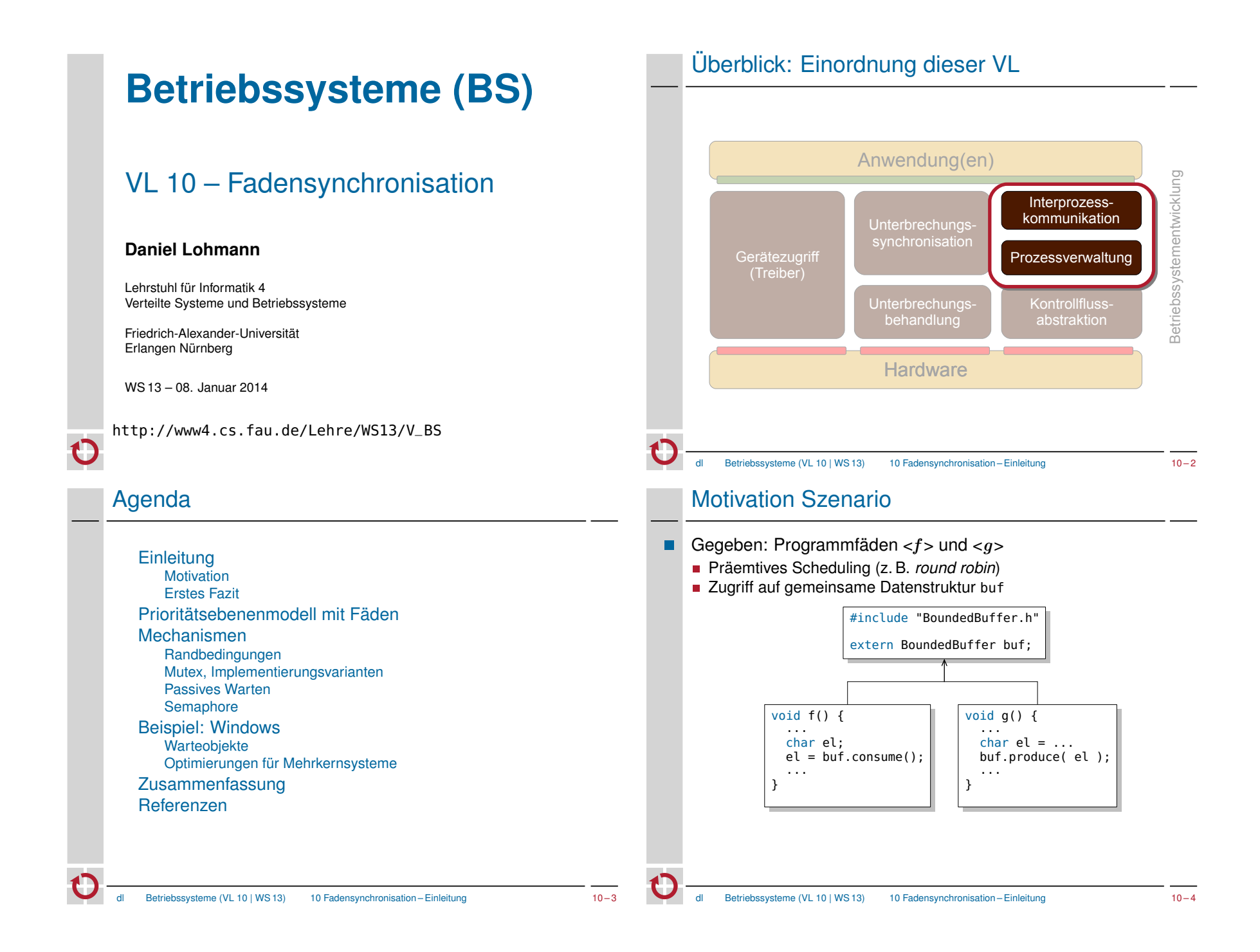

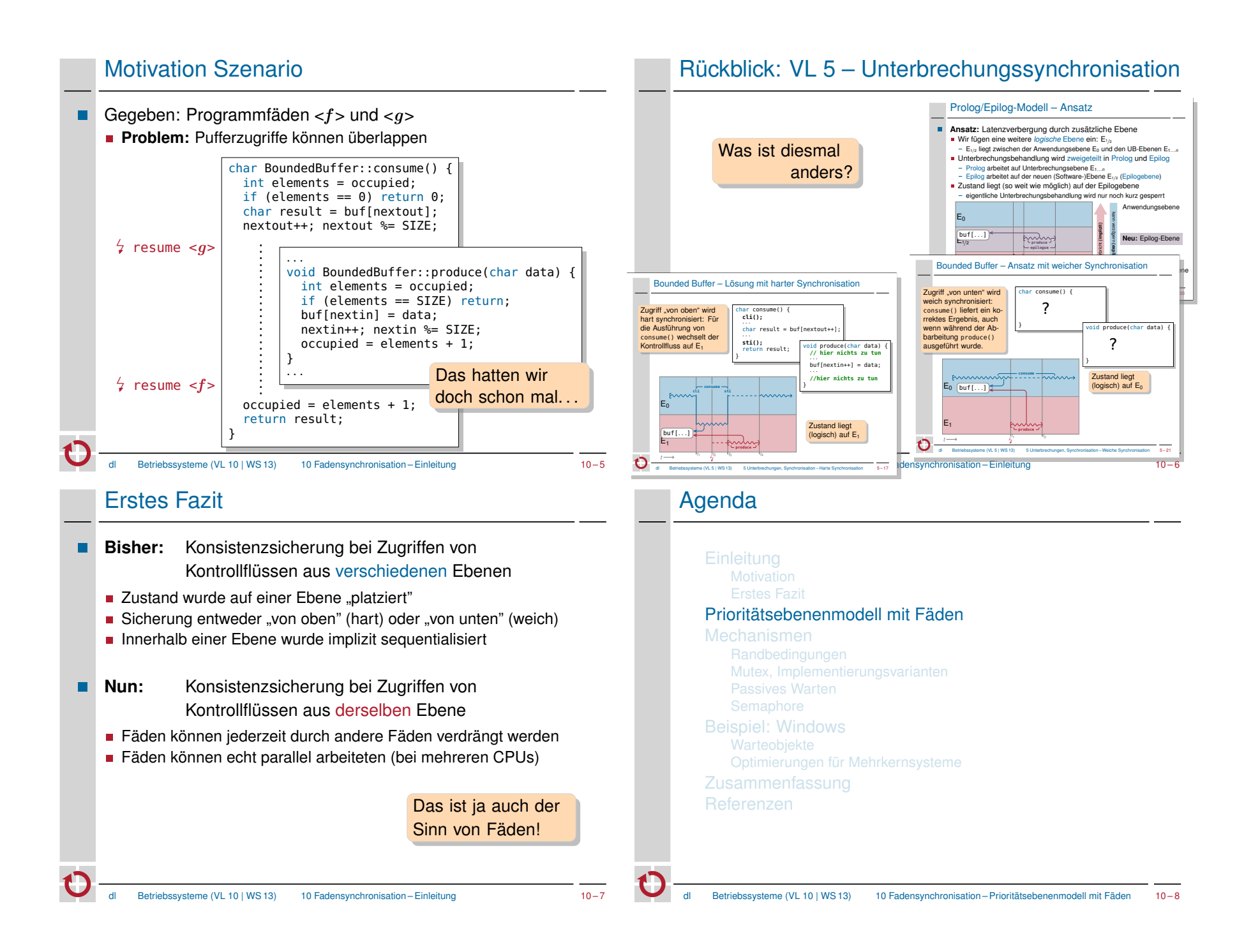

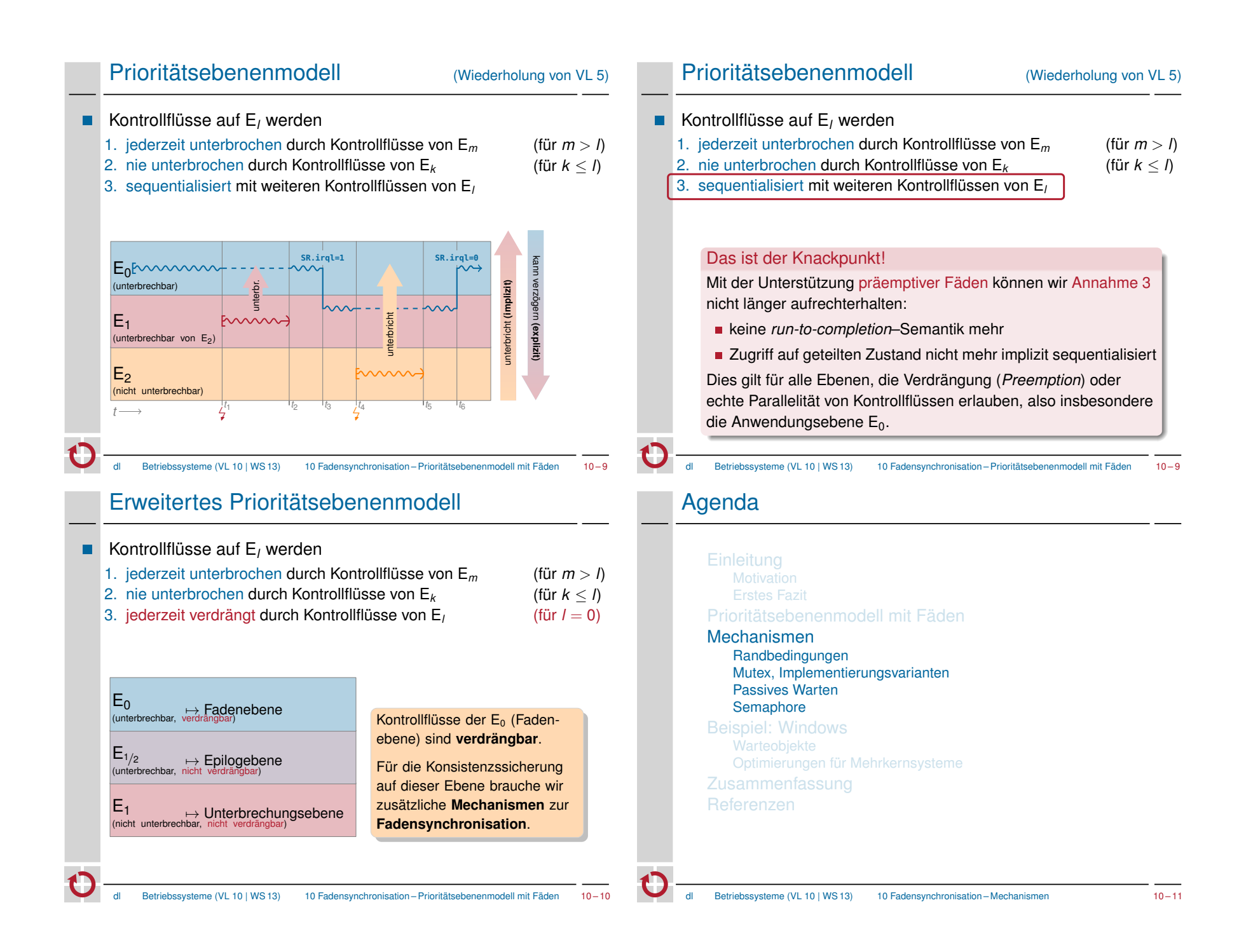

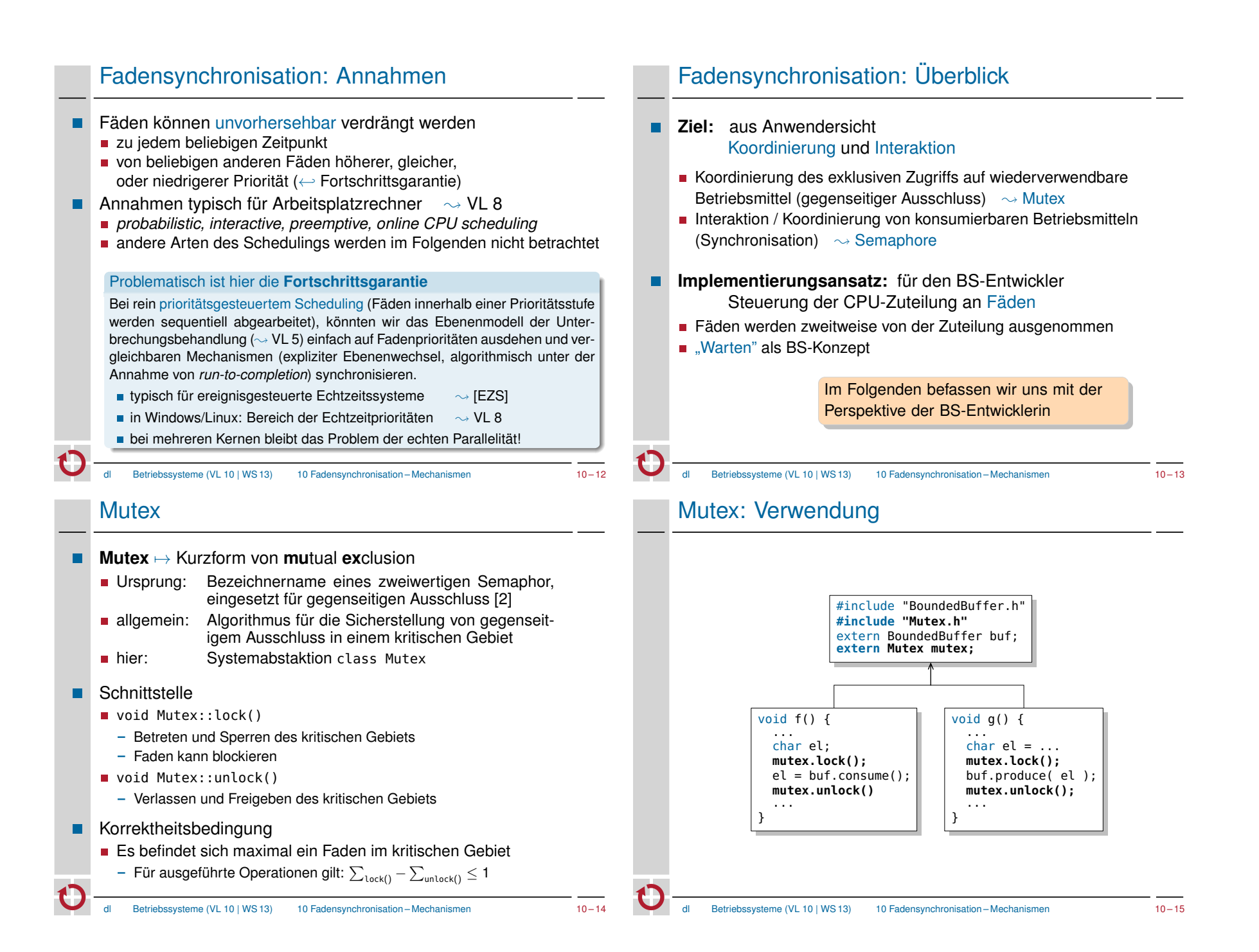

## Mutex mit aktivem Warten (7→ *spin lock*)

- **Implementierung rein auf der Benutzerebene** 
	- **n** markiere Belegung in boolscher Variable (0  $\mapsto$  frei, 1  $\mapsto$  belegt)
	- warte in lock() aktiv, bis Variable 0 wird

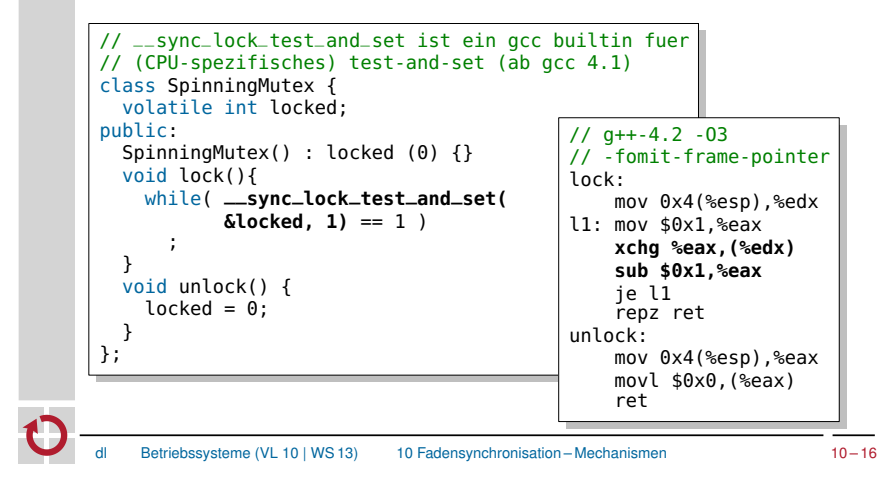

### Mutex mit harter Synchronisation

- Implementierung mit "harter Fadensynchronisation"
	- deaktiviere Verdrängbarkeit vor Betreten des kritischen Gebiets
		- neue Systemoperation: forbid()
	- reaktiviere Verdrängbarkeit nach Verlassen des kritischen Gebiets
		- neue Systemoperation: permit()

class HardMutex { public:  $void lock()$ {<br>forbid(); // schalte Multitasking ab } void unlock(){ permit(); // schalte Multitasking wieder an } };

Betriebssysteme (VL 10 | WS 13) 10 Fadensynchronisation – Mechanismen 10 – 18

### Mutex mit aktivem Warten: Bewertung

#### $\blacksquare$ **Vorteile**

- Konsistenz ist sichergestellt, Korrektheitsbedingung wird erfüllt unter der Vorraussetzung von Fortschrittsgarantie für alle Fäden
- Synchronisation erfolgt ohne Beteiligung des Betriebssystems
	- keine Systemaufrufe erforderlich

### **Nachteile**

- **aktives Warten verschwendet viel CPU-Zeit** 
	- mindestens bis die Zeitscheibe abgelaufen ist
	- bei Zeitscheiben von 10–800 msec ganz erheblich!
	- Faden wird eventuell vom Scheduler "bestraft" ( $\sim$  VL 8)

#### **Fazit**

**Aktives Warten** ist – wenn überhaupt – nur auf **Multiprozessormaschinen** eine Alternative.

Betriebssysteme (VL 10 | WS 13) 10 Fadensynchronisation – Mechanismen 10 – 17

### Mutex mit harter Synchronisation: Implementierung

- Implementierung durch den Scheduler, z. B. über .
	- spezielle nicht verdrängbare Prioritätsklasse
		- OSEK OS / AUTOSAR OS: Ressource RES\_SCHED [6]
	- eigene Prioritätsebene E $_{^{1/4}}$  für den Scheduler
	- war faktisch so in AmigaOS realisiert
	- resume() schaltet einfach zum Aufrufer zurück
- oder ganz einfach durch Betreten der Epilogebene
- Fadenumschaltung ist üblicherweise auf der Epilogebene angesiedelt
	- so lange ein Faden auf der Epilogebene ist kann er nicht verdrängt werden
	- Vorraussetzung: Kontrollflüsse der Epilogebene werden sequentialisiert

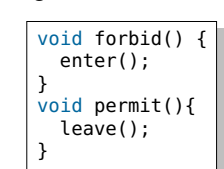

**E**  $\sim$  Sequentialisierung auch mit Epilogen!

### Mutex mit harter Synchronisation: Bewertung

ш. **Vorteile**

- Konsistenz ist sichergestellt, Korrektheitsbedingung wird erfüllt
- einfach zu implementieren

#### **Nachteile**

- **Breitbandwirkung** 
	- alle Fäden (und ggfs. sogar Epiloge!) werden pauschal verzögert

#### **Prioritätsverletzung**

- "unbeteiligte" Kontrollflüsse mit höherer Priorität werden verzögert
- **prophylaktisches Verfahren** 
	- Nachteile werden in Kauf genommen, auch wenn die Wahrscheinlichkeit einer tatsächlichen Kollision sehr klein ist.

#### **Fazit**

**Fadensynchronisation auf Epilogebene** hat viele Nachteile. Sie ist nur auf Einprozessorsystemen für kurze, selten betretene kritische Gebiete geeignet – oder wenn sowiso mit Epilogen synchronisiert werden muss.

Betriebssysteme (VL 10 | WS 13) 10 Fadensynchronisation – Mechanismen 10 – 20

# Passives Warten: Implementierung

**Erforderliche Abstraktionen:** 

- **Operationen:** block(), wakeup()
	- Betreten bzw. Verlassen des Wartezustands
- **Narteobiekt:** Waitingroom
	- repräsentiert das Ereignis auf das gewartet wird
	- enthält üblicherweise eine Warteschlange der wartenden Fäden

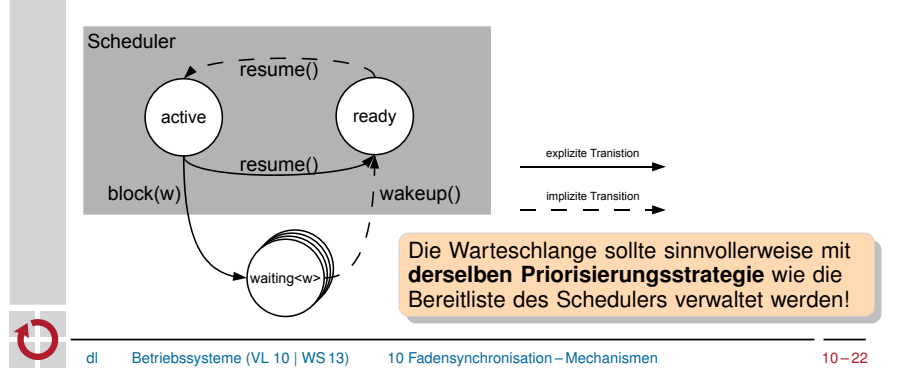

### Passives Warten: Motivation

- Bisherige Mutex-Implementierungen sind nicht ideal
	- **Mutex mit aktivem Warten**
	- $\rightsquigarrow$  Verschwendung von CPU-Zeit
	- **Mutex mit harter Synchronisation**
	- $\sim$  grobgranular, proritätsverletzend
- **Besserer Ansatz:** Faden so lange von der CPU-Zuteilung ausschließen wie der Mutex belegt ist.
- **Example 2** Erfordert neues BS-Konzept: **passives Warten** 
	- Fäden können auf ein Ereignis "passiv warten"
		- passiv warten → von CPU-Zuteilung ausgeschlossen sein<br>- (Neuer) Fadenzustand: *wartend* (auf Ereignis)
		- (Neuer) Fadenzustand:
	- Eintreffen des Ereignisses bewirkt Verlassen des Wartezustands
		- Faden wird in CPU-Zuteilung eingeschlossen
		- Anschließender Fadenzustand: *bereit*
	- Betriebssysteme (VL 10 | WS 13) 10 Fadensynchronisation Mechanismen 10 21

### Mutex mit passivem Warten: Implementierung

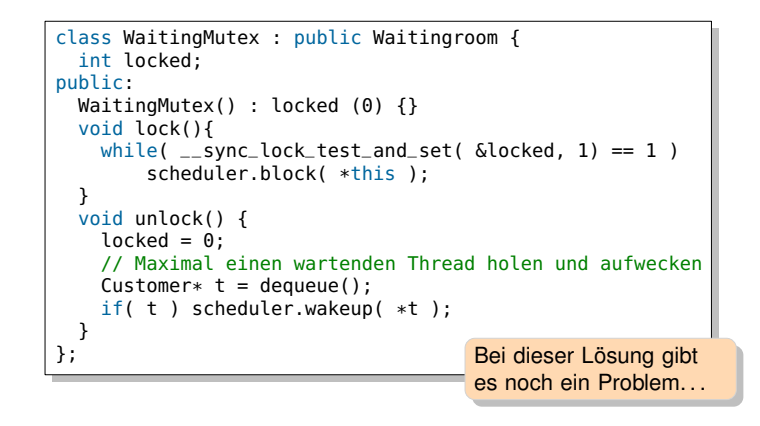

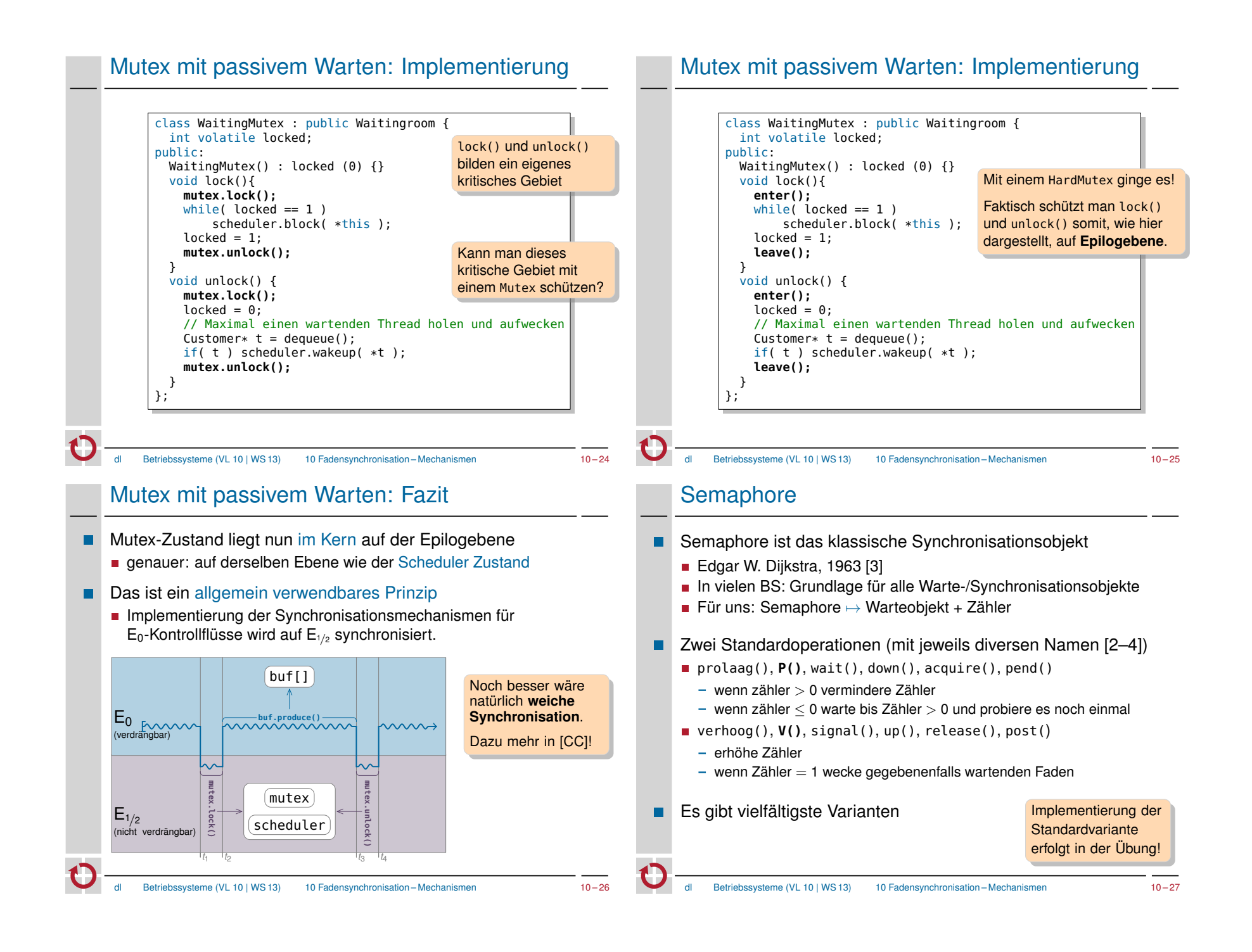

### Semaphore: Verwendung

- Semantik der Semaphore eignet sich besonders für die Implementierung von Erzeuger-/Verbraucher Szenarien
	- Also für den geordneten Zugriff auf konsumierbare Betriebsmittel Zeichen von der Tastatur
		- Signale, die auf Fadenebene weiterverarbeitet werden sollen
		- . . .
	- Interner Zähler repräsentiert die Anzahl der Resourcen
		- Erzeuger ruft V() auf für jedes erzeugte Element.
		- Verbraucher ruft P() auf, um ein Element zu konsumieren
			- $\sim$  wartet gegebenenfalls.

#### Beachte!

- P() kann auf Fadenebene blockieren, V() blockiert jedoch nie!
- **Als Erzeuger kommt daher auch ein Kontrollfluss auf Epilogebene oder** Unterbrechungsebene in Frage. (Entsprechende Synchronisation des internen Semaphorzustands vorrausgesetzt.)

Betriebssysteme (VL 10 | WS 13) 10 Fadensynchronisation – Mechanismen 10 – 28

### Agenda

### Einleitung

**Motivation** Prioritätsebenenmodell mit Fäden

Mechanismen

Mutex, Implementierungsvarianten Passives Warten

### Beispiel: Windows Warteobjekte

Optimierungen für Mehrkernsysteme

Zusammenfassung

Referenzen

### Semaphore vs. Mutex: Einordnung

- Mutex wird "klassisch" als binärer Semaphor bezeichnet [2]
	- Mutex  $\mapsto$  Semaphore mit initialem Zählerwert 1
	- lock()  $\mapsto$  P(), unlock()  $\mapsto$  V()
	- Die Semantik ist (heute) jedoch i. a. deutlich strenger:
	- Ein belegter Mutex hat (implizit oder explizit) einen Besitzer.
		- Nur dieser Besitzer darf unlock() aufrufen.
		- Muteximplementierungen in z. B. Linux oder Windows überprüfen dies.
	- **Ein Mutex kann (üblicherweise) auch rekursiv belegt werden** 
		- Interner Zähler: *Derselbe* Faden kann mehrfach lock() aufrufen; nach der entsprechenden Anzahl von unlock()-Aufrufen ist der Mutex frei
		- Eine Semaphore kann hingegen von *jedem* Faden verändert werden.

#### Semaphore als Basis aller Dinge?

In vielen BS ist Semaphore die Grundabstraktion für Fadensynchronisation. Sie wird deshalb in der Literatur oft als (notwendige) Implementierungbasis für Mutex, Bedingungsvariable, Leser-Schreiber-Sperre etc. angesehen.

Betriebssysteme (VL 10 | WS 13) 10 Fadensynchronisation – Mechanismen 10 – 29

### Fadensynchronisation unter Windows

- Windows treibt die Idee der Warteobjekte sehr weit
	- **Jedes** Kernobjekt ist (auch) ein Synchronisationsobjekt!
		- explizite Synchronisationsobjekte: Event, Mutex, Timer, Semaphore, ...
		- implizite Synchronisationsobjekte: File, Socket, Thread, Prozess, ...
	- Semantik des Wartens hängt vom Objekt ab
		- Faden wartet auf "signalisiert"-Zustand
		- Zustand wird gegebenenfalls durch erfolgreiches Warten geändert
- Einheitliche, mächtige Systemschnittstelle für alle Objekttypen
	- Jedes Kernobjekt wird repräsentiert durch ein HANDLE
	- WaitForSingleObject( hObject, dwMillisec )
		- Wartet auf eine Synchronisationsobjekt mit Timeout
	- WaitForMultipleObjects( nCount, hObjects[], bWaitAll, dwMillisec )
		- Wartet auf einen Vektor von Synchronisationsobjekten mit Timeout  $(und/oder Warren, ie nach bWaitAll = true/false)$

## Synchronisationsobjekte unter Windows

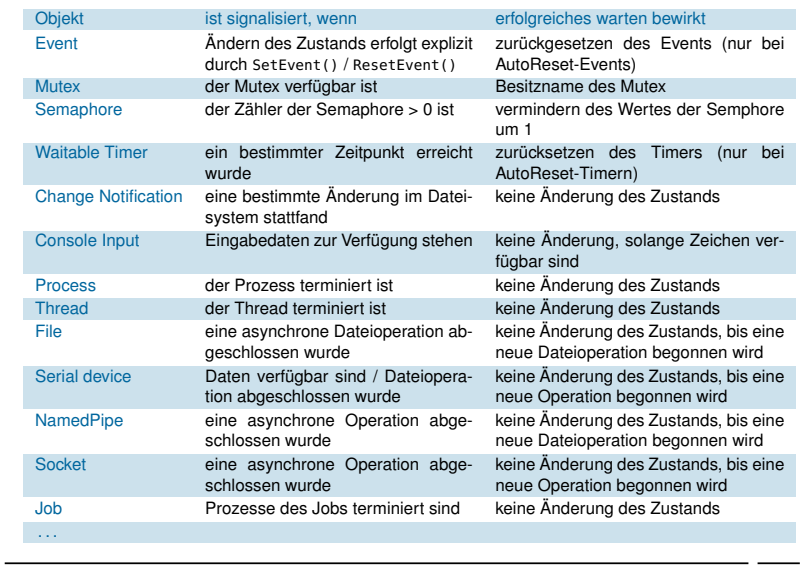

Betriebssysteme (VL 10 | WS 13) 10 Fadensynchronisation – Beispiel: Windows 10 – 32

## Kosten der Fadensynchronisation

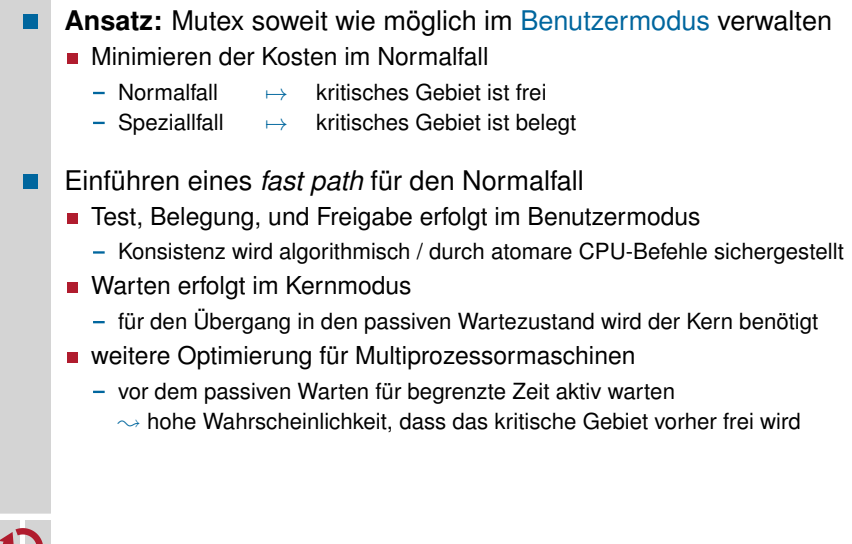

## Kosten der Fadensynchronisation

- Synchronisationsobjekte werden im Kern verwaltet
	-
	- **interne Datenstrukturen (Scheduler)**  $\sim$  Schutz<br> **interne Synchronisation**  $\sim$  Konsistenz  $\blacksquare$  interne Synchronisation
- Das kann ihre Verwendung sehr teuer machen
	- für jede Zustandsänderung muss in den Kern gewechselt werden
	- Benutzer-/Kernmodus-Transitionen sind sehr aufwändig
	- Bei IA32 kommen schnell einige tausend Takte zusammen!
- Bei kurzen kritischen Gebieten mit geringer Wettstreitigkeit (*Contention*) schlägt dies besonders ins Gewicht
	- Die benötigte Zeit, um den Mutex zu aquirieren und freizugeben ist oft ein Vielfaches der Zeit, die das kritische Gebiet belegt ist.
	- Eine tatsächliche Konkurrenzsituation (Faden will in ein bereits belegtes kritisches Gebiet) tritt nur selten auf.
	- Betriebssysteme (VL 10 | WS 13) 10 Fadensynchronisation Beispiel: Windows 10 33

### Windows: CRITICAL\_SECTION

- Struktur für einen *fast mutex* im Benutzermodus [7, 8]
	- verwendet intern ein Event (Kernobjekt), falls gewartet werden muss
	- Event wird lazy (erst bei Bedarf) erzeugt
- Eigene Systemschnittstelle
	- EnterCriticalSection( pCS )/ TryEnterCriticalSection( pCS ) - k.G. belegen (blockierend) / versuchen zu belegen (nicht-blockierend)
	- LeaveCriticalSection( pCS )
	- kritisches Gebiet verlassen
	- SetCriticalSectionSpinCount( pCS, dwSpinCount )
		- Anzahl der Versuche für aktives Warten festlegen (nur auf MP-Systemen)

```
typedef struct _CRITICAL_SECTION {
                       // Anzahl der wartenden Threads (-1 wenn frei)
 LONG RecursionCount; // Anzahl der erfolgreichen EnterXXX-Aufrufe
 DWORD OwningThread; // des Besitzers (OwningThread)
HANDLE LockEvent; // internes Warteobjekt, bei Bedarf erzeugt<br>ULONG SpinCount; // Auf MP-Systemem: Anzahl der busy-wait
                       // Auf MP-Systemem: Anzahl der busy-wait
                         // Versuche, bevor im Kern passiv gewartet wird
} CRITICAL_SECTION, *PCRITICAL_SECTION;
```
### Windows: CRITICAL\_SECTION

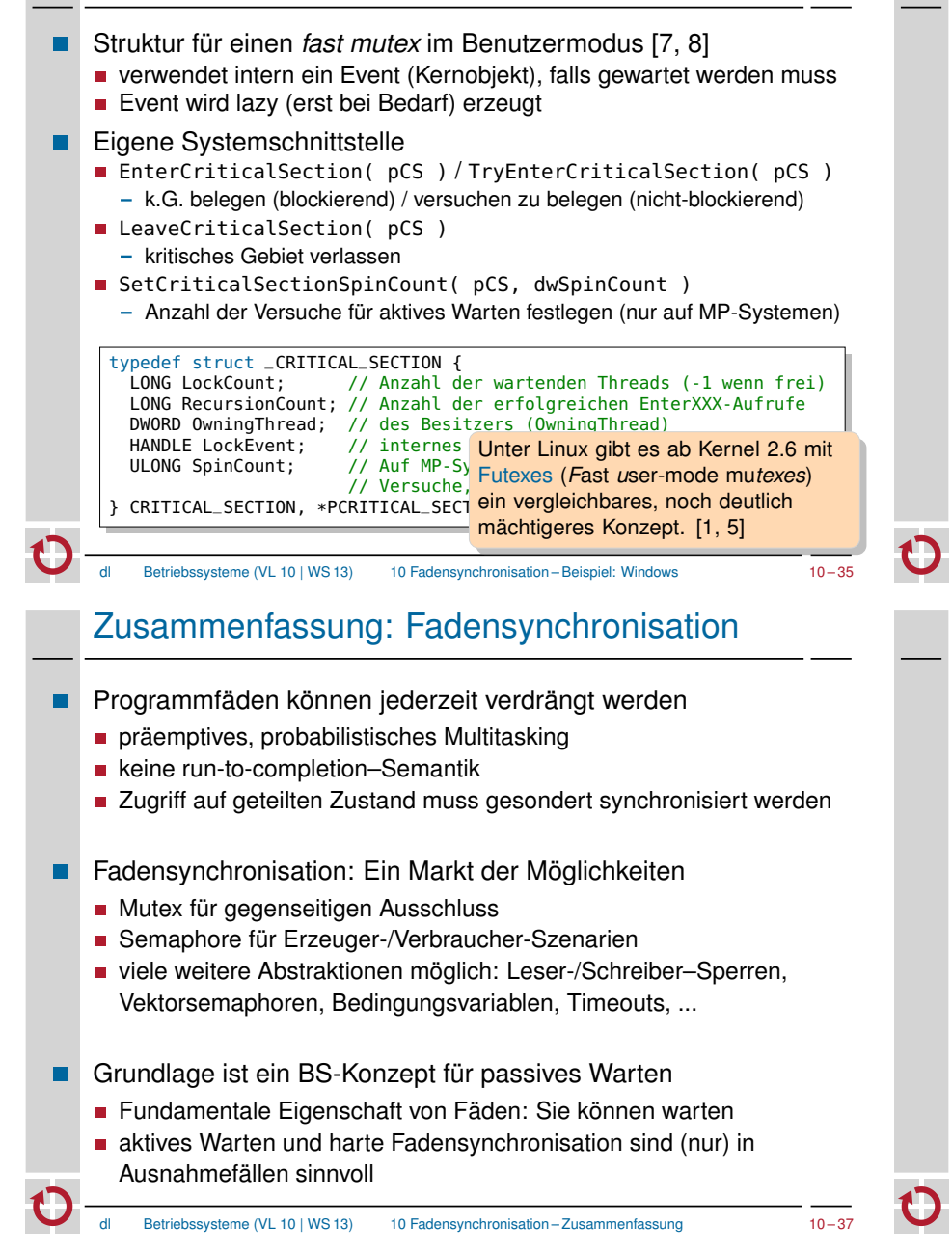

### Agenda

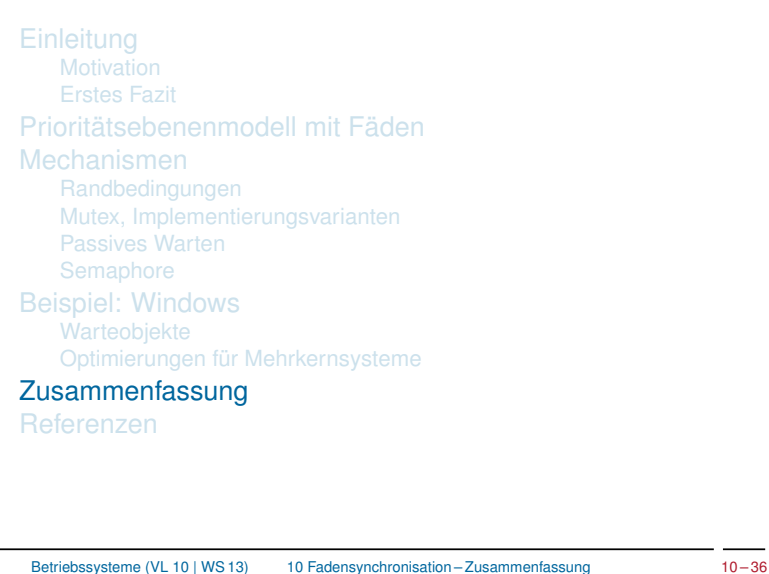

### Referenzen

- [1] Ulrich Depper. *Futexes are tricky*. Tech. rep. (Version 1.5). Red Hat Inc., Aug. 2009. URL: http://www.akkadia.org/drepper/futex.pdf (visited on 01/06/2011).
- [2] Edsger Wybe Dijkstra. *Cooperating Sequential Processes*. Tech. rep. (Reprinted in *Great Papers in Computer Science*, P. Laplante, ed., IEEE Press, New York, NY, 1996). Eindhoven, The Netherlands: Technische Universiteit Eindhoven, 1965. URL: http://www.cs.utexas.edu/users/EWD/ewd01xx/EWD123.PDF.
- [3] Edsger Wybe Dijkstra. "Multiprogrammering en de X8". circulated privately. June 1963. URL: http://www.cs.utexas.edu/users/EWD/ewd00xx/EWD57.PDF (visited on 01/06/2011).
- [4] Per Brinch Hansen. *Betriebssysteme*. München: Carl Hanser Verlag, 1977. ISBN: 3-446-12105-6.
- [5] Matthew Kirkwood Hubertus Franke Rusty Russell. "Fuss, futexes and furwocks: Fast Userlevel Locking in Linux". In: *Proceedings of the Ottawa Linux Symposium*. (Ottawa, OT, Canada, June 26–29, 2002). Ed. by Andrew J. Hutton, Stephanie Donovan, and C. Craig Ross. June 2002, pp. 479–495.
- [6] OSEK/VDX Group. *Operating System Specification 2.2.3*. Tech. rep. http://portal.osek-vdx.org/files/pdf/specs/os223.pdf, visited 2011-08-17. OSEK/VDX Group, Feb. 2005.

## Referenzen (Forts.)

- [7] Matt Pietrek and Russ Osterlund. "Break Free of Code Deadlocks in Critical Sections Under Windows". In: *MSDN Magazine* 18 (12 Dec. 2003). ISSN: 1528-4859. URL: http://msdn.microsoft.com/en-us/magazine/cc164040.aspx (visited on 01/06/2011).
- [8] Jeffrey Richter. *Windows via C/C++ (5th edition)*. Microsoft Press. ISBN: 978-0735624245.
- [CC] Wolfgang Schröder-Preikschat. *Concurrent Systems*. Vorlesung mit Übung. Friedrich-Alexander-Universität Erlangen-Nürnberg, Lehrstuhl für Informatik 4, 2014 (jährlich). URL: http://www4.informatik.uni-erlangen.de/Lehre/WS14/V\_CC.
- [EZS] Wolfgang Schröder-Preikschat. *Echtzeitsysteme*. Vorlesung mit Übung. Friedrich-Alexander-Universität Erlangen-Nürnberg, Lehrstuhl für Informatik 4, 2010 (jährlich). URL:

http://www4.informatik.uni-erlangen.de/Lehre/WS10/V\_EZS.

dl Betriebssysteme (VL 10 | WS 13) 10 Fadensynchronisation – Referenzen 10 – 39